# A QUICK RECAP OF THE KEY IDEAS AND FEATURES OF WEB OF DATA

## The overall idea:

make the content of the Web 'legible' to computers, by presenting it in the language they 'understand'

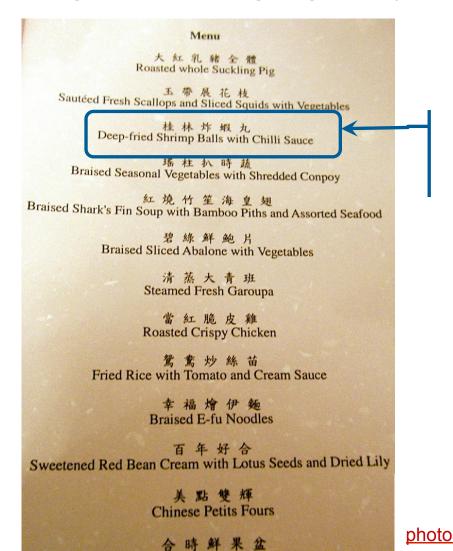

We also need to have content presented in a known language

Image source: <a href="http://chaxiubao.typepad.com/">http://chaxiubao.typepad.com/</a>
photos/uncategorized/pb060002.JPG

# Web of Data

#### Main features:

- Data (on the Web) is structured and interlinked
- The semantics of data and links are made explicit
- Allows for performing complex queries over multiple sources
- The vision of the Web as a gigantic global database

# Today's topics

- Embedding structured data in Web pages
  - structured data = data with well-defined structure + explicitly defined meaning (semantics)
  - RDFa, Microdata, JSON-LD
  - Schema.org, Open Graph Protocol
- The current state of Linked (Open) Data
  - Principles of linked data publishing
  - Linked data star scheme
  - Linked Open Data (LOD) Cloud
  - Linked Open Vocabularies (LOV)

# EMBEDDING STRUCTURED DATA IN WEB PAGES

# Structured data embedded in Web pages

- Let's first take a look at some examples of structured data embedded in Web pages
- We'll first use Google's Structured Data Testing tool
- Using this tool, check e.g.,
  - some movies on <u>RottenTomatoes.com</u>
  - or, some artists on <u>Last.fm</u>
  - or, some products on <u>BestBuy.com</u>
  - or, some recipes on <u>AllRecipes.com</u>

# Structured data embedded in Web pages

- We'll have more use of tools that allow us to pull the structured data from a page programmatically
- W3C offers the Microdata Distiller tool
  - let's take a look at the same example(s) with this tool;
  - it could be called as a RESTfull service or installed and run locally,
  - it allows you to easily pull data from Web pages without page scraping or any other similar efforts – and use them in your program

# Structured data embedded in Web pages

- To embed structured data in Web pages, we need:
  - vocabularies for describing the content of the page in a machine-processable format
  - a way to extend HTML to make those machine-processable descriptions an integral part of the Web page
- To address the 1<sup>st</sup> requirement, we can use Schema.org or some other RDFS vocabulary
- To address the 2<sup>nd</sup> requirement, we can use RDFa, Microdata, or JSON-LD — W3C recommendations for extending HTML with machine processable descriptions

# Schema.org

- Developed and maintained by Google, Yahoo, Bing, Yandex
- Started with only a handful of types, and significantly evolved over time through a W3C supported community process
- Dan Brickley leading engineer on the project
  - author of widely used <u>FOAF (Friend of a Friend)</u> vocabulary and well known in Semantic Web research community
- Some stats about Schema.org (beginning of 2014):
  - about 15% of Web pages crawled by the major search engines have schema.org markup;
  - over 5M websites are using it;
  - for more information, see these slides

# Schema.org

#### Recommendation:

- watch keynote talk by Google's Ramanathan Guha on the topic of Microdata, Schema.org, and development, application and benefits of these and associated open technologies: <a href="http://videolectures.net/iswc2013">http://videolectures.net/iswc2013</a> guha tunnel/
- alternatively, or in addition, read an interview with Guha published at the SemanticWeb.com blog:
   <a href="http://semanticweb.com/schema-org-chat-googles-r-v-guha\_b40607">http://semanticweb.com/schema-org-chat-googles-r-v-guha\_b40607</a>

# RDFa, Microdata, JSON-LD

• W3C recommendations (standards) for embedding structured data in HTML pages:

#### – RDFa:

- Relevant info, code, materials, etc. about RDFa: <a href="http://rdfa.info/">http://rdfa.info/</a>
- Specification: <a href="http://www.w3.org/TR/xhtml-rdfa-primer/">http://www.w3.org/TR/xhtml-rdfa-primer/</a>

#### – Microdata:

Specification: <a href="http://dev.w3.org/html5/md/">http://dev.w3.org/html5/md/</a>

#### – JSON-LD

- Relevant info, code, materials, etc. about JSON-LD: <a href="http://json-ld.org/">http://json-ld.org/</a>
- Specification: <a href="http://www.w3.org/TR/json-ld/">http://www.w3.org/TR/json-ld/</a>
- Good source of examples is Schema.org site where for each class, there is at least one example in each of the 3 standards

## More about vocabularies

#### Schema Actions

- one of the latest features of Schema.org
- allow websites to describe the actions they enable and how these actions can be invoked
- also, allow for integrating data about users' actions from different websites
- to learn how to use this feature, read the following articles:
  - document describing Schema.org actions and offering instructions for their use (<u>link</u>)
  - an article explaining why this feature is relevant (<u>link</u>), and another one illustrating its use in the music domain (<u>link</u>)

## More about vocabularies

### GoodRelations

- Vocabulary for describing products, offers, shops, and the like
- Already in wide use in the e-commerce domain
  - use Google's Structured Data Testing tool to take a look at the data embedded in pages of Kmart.com, Sears.com, BestBuy.com
- A number of tools have been developed to facilitate the use of this vocabulary for describing products and related items
  - check: <a href="http://wiki.goodrelations-vocabulary.org/Tools">http://wiki.goodrelations-vocabulary.org/Tools</a>
- This vocabulary has been integrated into Schema.org
  - http://schema.org/Product; http://schema.org/Offer....

## More about vocabularies

## Open Graph Protocol (OGP)

- Introduced by Facebook to obtain more information about the things people 'Like' outside the Facebook's domain
  - RDFa + OGP data embedded in the page provide a formal description of the "liked" item
  - Thus obtained information is used for further extending Facebook's Entity Graph
- OGP supports the description of several popular domains including music, video, articles, books, websites and user profiles

## Tools for working with embedded structured data

- Google offers a number of tools:
  - Structured Data Dashboard (<u>link</u>)
  - Data Highlighter (link)
  - Structured Data Markup Helper (<u>link</u>)
  - video from Google IO 2013 conference (<u>link</u>) introduces and describes these tools

## Tools for working with embedded structured data

## Popular Web platforms that support RDFa/Microdata

- Drupal
  - support for RDFa is a part of Drupal's core functionalities (from v.7);
  - the upcoming version (v.8) will include Schema.org as a foundational data type

#### Webnodes

 offers fully integrated dynamic support for Microdata and Schema.org (check this article)

#### Wordpress

 Offers a number of extensions for working with RDFa, Microdata and Schema.org (check, e.g., this list)

# A few application examples

### Rich Snippets

- richer display of Google search results for pages with embedded structured data
- e.g., search Google for the JWNL Sourceforge project or any movie or any mobile app

#### Interactive Snippets

currently available in Yandex search results ("Islands"); see this article for more information

#### Pinterest's Rich Pins

- Pins with additional information/functionality; e.g., product rich pins provide current price, availability, location, even available discounts
- see, for instance, where product rich pins originate from, that is how structured data is used to generate rich pins (<u>link</u>)